## チーム(授業コマ)の公開

教員向けマニュアル チーム(授業コマ)の公開<br>
デーム (授業コマ)の公開<br>
-括登録が行われたチーム(授業コマ)は公開処理を行わなければ学生へ表示されません。<br>また、チームコードの生成を行うこともできません。 一括登録が行われたチーム(授業コマ)は公開処理を行わなければ学生へ表示されません。 また、チームコードの生成を行うこともできません。

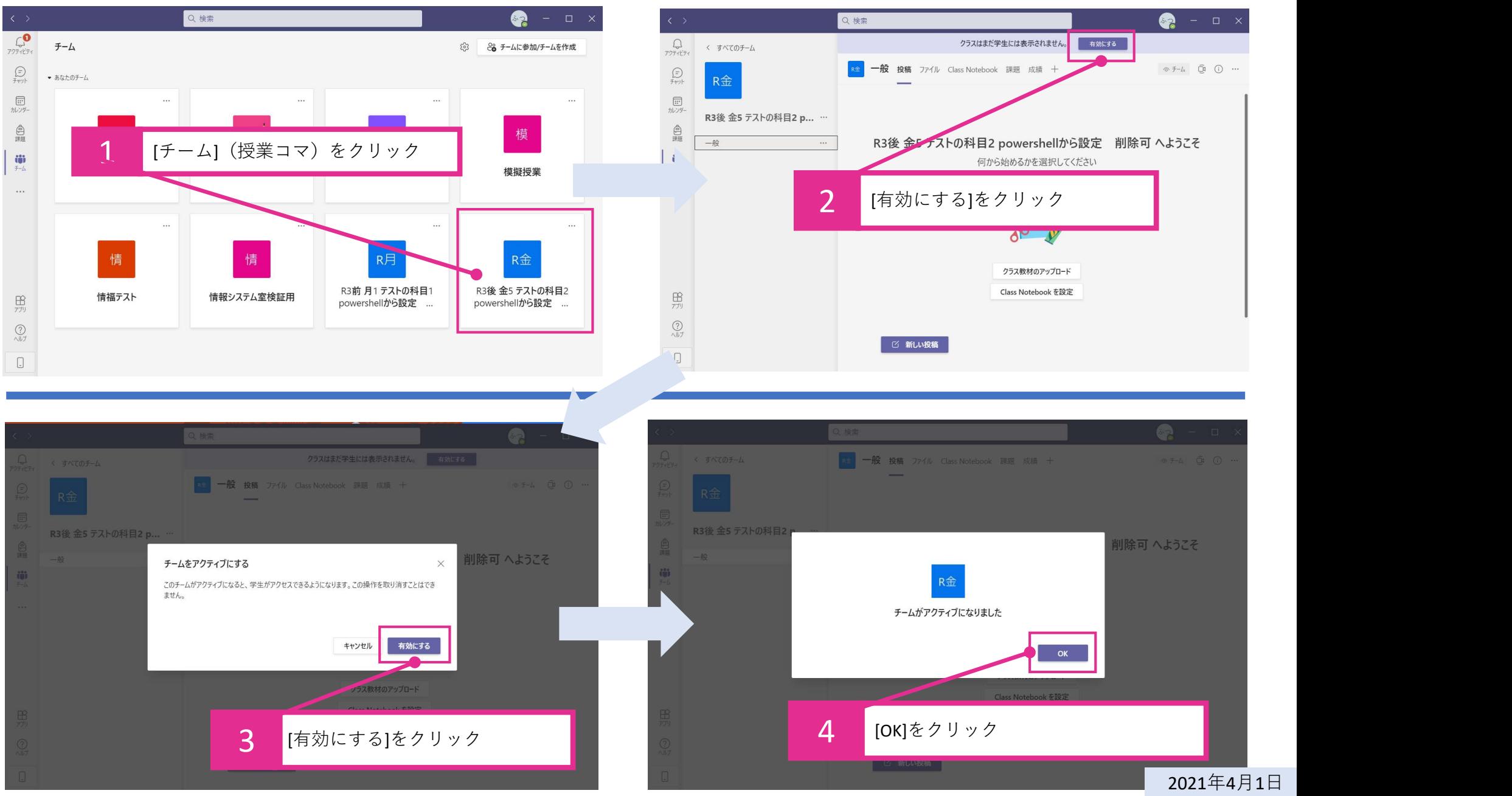